# **Ubuntu Installation**

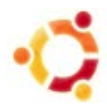

# **Pre-installation requirements**

Before you can build Suricata for your system, run the following command to ensure that you have everything you need for the installation.

```
sudo apt-get -y install libpcre3 libpcre3-dbg libpcre3-dev \
build-essential autoconf automake libtool libpcap-dev libnet1-dev \
libyaml-0-2 libyaml-dev zlib1g zlib1g-dev libcap-ng-dev libcap-ng0 \
make libmagic-dev
```
Depending on the current status of your system, it may take a while to complete this process.

## **HTP**

HTP is bundled with Suricata and installed automatically. If you need to install HTP manually for other reasons, instructions can be found at HTP library installation.

### **IPS**

By default, Suricata works as an IDS. If you want to use it as a IDS and IPS program, enter:

sudo apt-get -y install libnetfilter-queue-dev libnetfilter-queue1 libnfnetlink-dev libnfnetlink0

# **Suricata**

To download and build Suricata, enter the following:

```
wget http://www.openinfosecfoundation.org/download/suricata-1.4.4.tar.gz
tar -xvzf suricata-1.4.4.tar.gz
cd suricata-1.4.4
```
## **Compile and install the engine**

If you plan to build Suricata with IPS capabilities, enter:

./configure --enable-nfqueue --prefix=/usr --sysconfdir=/etc --localstatedir=/var

instead of

```
./configure --prefix=/usr --sysconfdir=/etc --localstatedir=/var
```
Continue with the next commands:

```
./configure --prefix=/usr --sysconfdir=/etc --localstatedir=/var
make
sudo make install
sudo ldconfig
```
### **Auto setup**

You can also use the available auto setup features of Suricata:

ex:

*./configure && make && make install-conf*

*make install-conf*

would do the regular "make install" and then it would automatically create/setup all the necessary directories and suricata.yaml for you.

*./configure && make && make install-rules*

*make install-rules*

would do the regular "make install" and then it would automatically download and set up the latest ruleset from Emerging Threats available for Suricata

*./configure && make && make install-full*

#### *make install-full*

would combine everything mentioned above (install-conf and install-rules) - and will present you with a ready to run (configured and set up) Suricata

Please continue with Basic Setup.

ubuntu\_logo.jpg (7.68 KB) Anne-Fleur Koolstra, 03/22/2011 06:01 am